# INGRESO DE CARGA FRACCIONADA DE EXPORTACIÓN AL DEPÓSITO TEMPORAL

## 1. ALCANCE

El alcance del presente procedimiento comprende los pasos que deben seguir el agente de aduanas y los exportadores para el ingreso de carga fraccionada al depósito temporal 3014.

#### 2. DEFINICIONES Y ABREVIATURAS

- APMTC: APM Terminals Callao
- ETB: Tiempo estimado de atraque de la nave
- DAM: Declaración Aduanera de Mercancías

#### 3. DESCRIPCIÓN DEL PROCESO:

## 3.1 SOLICITUD DE AUTORIZACIÓN DE INGRESO DE CARGA FRACCIONADA AL DEPÓSITO TEMPORAL

El agente de aduanas o exportador solicita embarcar su mercancía a través del Depósito Temporal con código 3014 enviando un correo electrónico al área Comercial (correos de contacto líneas abajo), quienes realizarán las coordinaciones internas con las áreas operativas y documentarias para su aceptación. Para ello, el exportador o agente de aduanas deberá adjuntar lo indicado a continuación en su correo de solicitud:

- Copia del Booking
- Packing list, indicar cantidad de bultos y peso en TN
- Fotos de la carga
- Marcas o etiquetas de los bultos
- Consideraciones especiales en relación a la manipulación de la carga o condiciones de almacenaje (puntos de izaje).
- Régimen aduanero
- Nombre del Exportador/ RUC
- Razón social a facturar / RUC

Contactar al equipo Comercial:

- > Carla Vilchez Campos (carla.vilchez@apmterminals.com)
- > Betsy Quispe Calagua (betsy.quispe@apmterminals.com)

El cliente recibirá una respuesta del área comercial confirmando la autorización de ingreso al Depósito Temporal hasta 24 horas hábiles después de su solicitud. Considerar que estos requerimientos deben realizarse de lunes a viernes de 08:00 horas a 17:00 horas.

#### Es importante que el cliente verifique lo siguiente:

 Direccionamiento de carga al depósito temporal (código 3014) de APMTC: https://www.apmterminalscallao.com.pe/default.aspx?id=7&articulo=188

- Nuevo Correo Electrónico para el Registro de Nuevos Clientes y suscripción al Sistema de Facturación Electrónica: https://www.apmterminalscallao.com.pe/default.aspx?id=7&articulo=271
- Programación de naves para verificar los plazos documentarios, considerar que la carga debe encontrarse lista con carga y documentos listos 24 horas antes del ETB: https://www.apmterminalscallao.com.pe/images/Trafico/Berthing%2022.03.2 017%20(2).pdf

## 3.2 COORDINAR EL REGISTRO DE LA CARGA EN EL MOST

El agente de aduanas deberá coordinar con el agente marítimo el registro de la carga en MOST con el código de almacén 3014 y en la columna de Direccionamiento Final se indique a nombre de quien se facturará el servicio.

Para ello, es importante que el cliente y la agencia de aduanas se encuentren debidamente registrados en nuestro sistema. En caso corresponda, tomar en cuenta lo indicado en el siguiente comunicado para el registro de nuevos clientes: http://www.apmterminalscallao.com.pe/default.aspx?id=7&articulo=271

# 3.3 GENERACIÓN DE LA AUTORIZACIÓN DE INGRESO

Deben de generar la autorización de ingreso a través del sistema MOST.

 Sistema de Carga General "MOST": Registro de operaciones http://www.apmterminalscallao.com.pe/default.aspx?id=7&articulo=1476

En caso aún no figure la información registrada, deberán ponerse en contacto con su agente marítimo para que proceda con el registro.

### 3.4 INGRESO FÍSICO DE LA CARGA

El chofer deberá portar la autorización de ingreso generada a través del MOST.

El exportador o su agente de aduanas deberán validar que las unidades que envíen para la entrega de la carga cuenten con todos los requisitos solicitados por nuestro equipo de Control de Accesos:

Para cualquier consulta o duda respecto a este proceso pueden comunicarse con:

#### Oficina de Control de Accesos:

Horario de atención: Lunes a Viernes desde las 08:00 hasta las 17:00 - Sábados desde las 08:00 hasta las 14:00 horas.

El cliente deberá verificar lo siguiente:

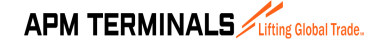

# INGRESO DE CARGA FRACCIONADA DE EXPORTACIÓN AL DEPÓSITO TEMPORAL

- Inscripción y Registro: https://www.apmterminalscallao.com.pe/default.aspx?id=66&articulo=63
- Procedimiento de ingreso: https://www.apmterminalscallao.com.pe/default.aspx?id=67&articulo=64

Importante señalar que:

- ●Para todo lo relacionado con envío de documentación para el registro de empresas, personas, vehículos y actualización de datos, deberán enviar la información correspondiente a la siguiente cuenta: documentacion@apmterminalscallao.com.pe
- ●Para solicitudes relacionadas al ingreso a la Terminal, deberán comunicarse a la siguiente cuenta: ingreso@apmterminalscallao.com.pe

Asimismo, es importante informen al equipo de Almacén 9 (apmtcalmacen09@apmterminals.com) del ingreso de la carga, indicando:

- Rango horario de ingreso de las unidades
- Placas de los vehículos asignados

Tener en cuenta que la carga será recibida por el personal del Almacén 9 con la presencia del despachador de la agencia de aduana, se sellará la guía de remisión presentada por el chofer. Esta guía también deberá ser sellada por el despachador.

No existen restricciones horarias para el ingreso de carga; sin embargo, es importante en caso sean cargas de proyecto que requieran manipulación especial se informe con la mayor anticipación posible para coordinar los recursos necesarios.

# 3.5 TRANSMISIÓN DE RECEPCIÓN DE LA CARGA (DAM de Exportación)

Luego de que ingrese el total de la carga, el agente de aduana se acercará a la ventanilla de Control de Almacenes solicitando el volante de exportación. Para ello entregará los siguientes documentos:

- DAM (Declaración Aduanera de Mercancías)
- Guía de remisión del remitente
- Guía de remisión del transportista
- Booking
- Ticket de Balanza de Ingreso a APM
- Copia de la autorización de ingreso emitida en el sistema MOST

Antes de que el equipo de Documentación proceda con la transmisión de la información a Aduanas, se emite la validación de datos para el refrendo que será entregado físicamente al agente de aduanas para que dé conformidad de lo que se va a transmitir firmando el formato correspondiente.

Se deberá considerar lo siguiente:

A) Canal Naranja: Con este canal la mercancía queda expedita para su embarque, esto de acuerdo al Procedimiento de Exportación de Aduanas. Se emite el volante de despacho de exportación y se entrega copia al cliente.

B) Canal Rojo: Este canal requiere de revisión documentaria y reconocimiento físico.

- Se devuelve la documentación al cliente junto con el volante de exportación para que solicite su aforo.
- El cliente solicitará el servicio de aforo físico al Área de Servicios. Este servicio se realizará en la zona de aforo.
- Una vez el usuario obtenga la diligencia del especialista de Aduanas deberá acercarse con la DAM diligenciada a las ventanillas de Control de Almacenes.

NOTA: Cualquier otro régimen de embarque se procederá de acuerdo al procedimiento específico aduanero.

Para cualquier consulta o duda respecto a este proceso pueden comunicarse con:

Documentación: Teléfono: +511 200-8800/ anexo 8842

E-mail: apmtcopsyard@apmterminals.com Horario de atención: Las 24 horas del día

### 3.6 SERVICIOS ADICIONALES A LA CARGA

En caso sea necesario que la carga pase algún control o inspección, el agente de aduanas solicitará el servicio correspondiente a través del sistema MOST. http://www.apmterminalscallao.com.pe/default.aspx?id=7&articulo=1476

Para el aforo físico APMTC proporciona el servicio de cuadrilla y montacargas 2.5 TN, los cuales deberán ser solicitados con 24 horas de anticipación a la operación. Estos servicios deberán ser solicitados de lunes a domingos de 08:00 a 16:00 horas.

Cualquier requerimiento de recursos adicionales deberá ser coordinado con un mínimo de 48 horas a la operación, con el área de Servicios para las consultas del caso.

Considerar que los aforos físicos podrán realizarse en el lugar donde se ubica la carga en casos especiales, en los que por su condición (pesos, volumen, puntos de izaje, entre otros) sea oportuno pasarlos en la zona donde se encuentran almacenados. para estos casos el agente de aduanas deberá informar con por lo menos 24 horas de anticipación al equipo de Servicios.

Para cualquier consulta o duda respecto a este proceso pueden comunicarse con:

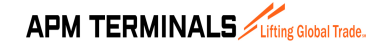

# INGRESO DE CARGA FRACCIONADA DE EXPORTACIÓN AL DEPÓSITO TEMPORAL

Servicios: Teléfono: +511 200-8882 E-mail: apmtcservicios@apmterminals.com Horario de atención: Lunes a Domingo desde las 07:00 hasta las 23:00

Tener en cuenta que para el ingreso del personal a la zona operativa debe haber tramitado con anticipación con nuestro equipo de Accesos el ingreso del personal a la zona operativa. Los requisitos pueden ubicarlos en los links del punto 3.3. Considerar que ya deben contar con la solicitud de servicio aprobada para realizar el trámite para el ingreso en Control de Accesos.

#### 3.7 CONSIDERACIONES IMPORTANTES

- Roleo de naves Depósito Temporal: El agente de aduanas deberá presentar en las Ventanillas de Control de Almacenes el booking nuevo adjunto al nuevo servicio de Roleo 24 horas antes del inicio de operaciones de la nave.
- Requisitos para la solicitud de rectificación de DAM´ s de exportación D.T. 3014: https://www.apmterminalscallao.com.pe/default.aspx?id=7&articulo=204

### 4. CONTROL DE CAMBIOS

## Versión 00-01

- Se modificó el procedimiento para la generación de autorizaciones de ingreso considerando el sistema MOST, punto 3.2.
- Se actualizó el detalle del documento a presentar para el ingreso físico de la carga, punto 3.3.
- Se actualizó la cuenta de correo de Servicio al cliente (Servicio.cliente@apmterminals.com).
- Se modificó el procedimiento para la solicitud de Servicios adicionales considerando el sistema MOST, punto 3.5.
- Se ha modificado el punto 3.6, consideraciones importantes relacionadas al Roleo de carga del Depósito Temporal.

#### Versión 01-02

- En el numeral 3.1, se actualizaron los contactos del equipo comercial.
- Se adicionó el numeral 3.2. "Coordinar el registro de la carga en el Most".
- En el numeral 3.4 se actualizaron los contactos y enlaces de Control de Accesos.
- En el numeral 3.5, se eliminó el requisito documentario "Guía de Camión".
- En el numeral 3.6, se agregó el enlace del sistema MOST.